2007年12月20日 - 12007年12月20日 - 12007年12月20日 - 1200年12月20日 - 1200年12月20日 - 1200年12月20日 - 1200年12月20日 - 1200年12月20日 - 1200年12月20日 - 1200年12月20日 - 1200年12月20日 - 1200年12月20日 - 1200年12月20日 - 1200年12月20日 - 1200年12月20日 - 1200年12月20

https://www.100test.com/kao\_ti2020/274/2021\_2022\_\_E5\_B1\_B1\_ E4\_B8\_9C\_EF\_BC\_9A2\_c67\_274809.htm 1: 06

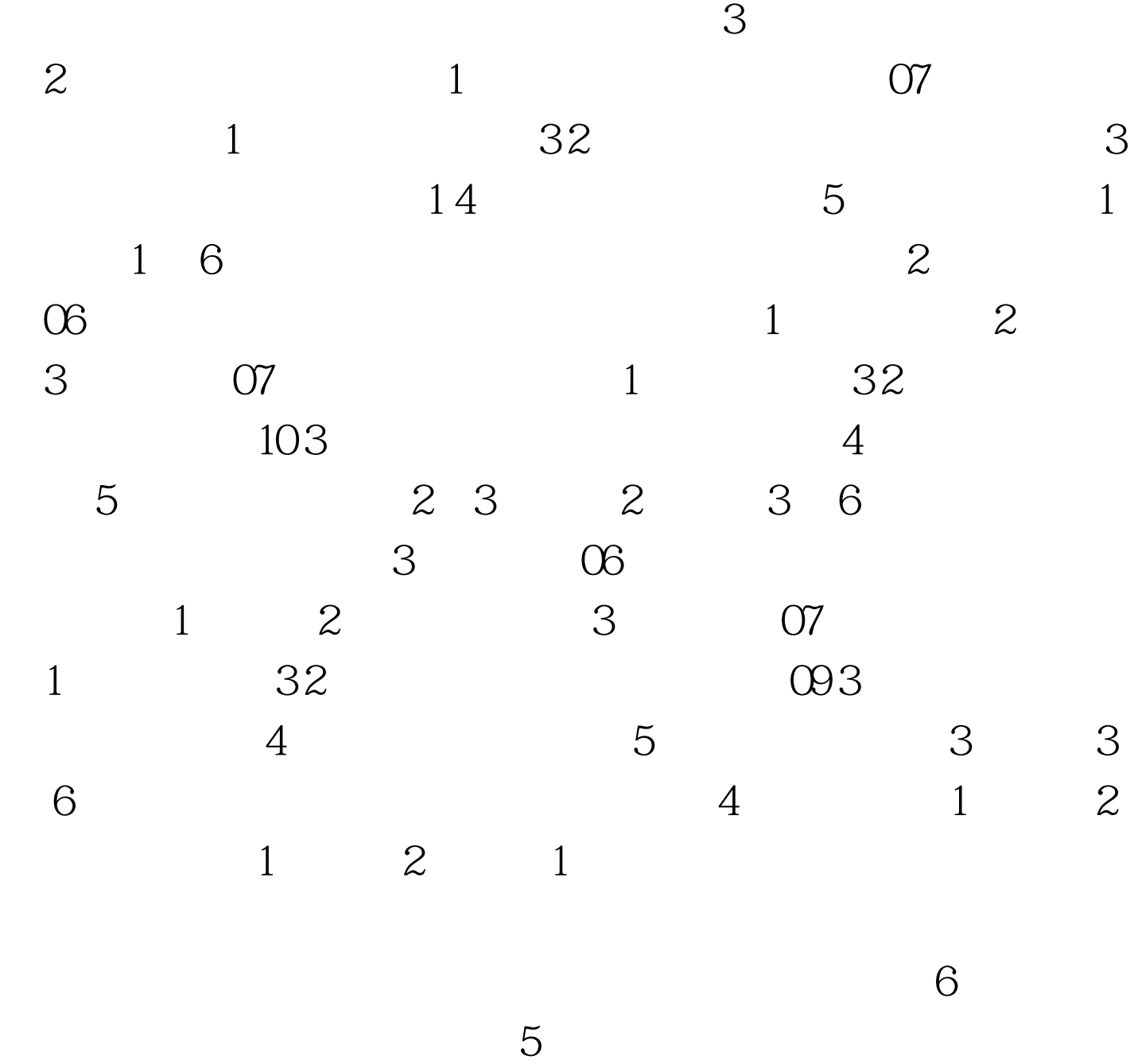

 $\sim1$ 

## $100\mathrm{Test}$ www.100test.com